## **Soluzioni compitino 29 maggio 2003 - A**

**Esercizio 1** *Una possibile soluzione é la seguente:*

0: 
$$
cop \rightarrow K, N \rightarrow A, M \rightarrow C, 1
$$
  
\n1:  $(KA^0 = 00)$   $td(A) \rightarrow B, A + 1 \rightarrow A, A + 1 \rightarrow C, 2;$   
\n $(KA^0 = 01)$   $td(A + 1) \rightarrow B, A \rightarrow C, 2;$   
\n $(KC^n = 10)$   $ts^4(A) + A \rightarrow A, \overline{C} + 1 \rightarrow C, 4;$   
\n $(KC^n = 11)$   $ts^4(A) + A \rightarrow A, 5$   
\n2:  $\overline{B} + 1 + 1 \rightarrow B, 3$   
\n3:  $(B^n = 0)$   $cop \rightarrow K, N \rightarrow A, M \rightarrow C, 1;$   
\n $(B^n = 1)$   $A + C \rightarrow A, B + 1 \rightarrow B, 3$   
\n4:  $(C^n = 0)$   $cop \rightarrow K, N \rightarrow A, M \rightarrow C, 1;$   
\n $(C^n = 1)$   $td(A) \rightarrow A, C + 1 \rightarrow C, 4$   
\n5:  $(C^n = 0)$   $cop \rightarrow K, N \rightarrow A, M \rightarrow C, 1;$   
\n $(C^n = 1)$   $ts(A) \rightarrow A, C + 1 \rightarrow C, 5$ 

*La somma dei primi* N *numeri naturali é data da* N ·(N +1)/2*. La divisione per due non produce resto perché uno dei due fattori é pari. Poiché non disponiamo di un moltiplicatore, effettueremo il prodotto per somme successive. Conviene effettuare prima la divisione per 2, in modo da effettuare la metá delle somme e rendere cosí piú veloce l'esecuzione del microprogramma. Ora peró, per evitare errori bisogna dividere il fattore pari, e per questo nella microistruzione* 1 *si controlla il bit meno significativo del registro* A*.*

*Per quanto riguarda il caso in cui* cop = 1*, se* M *é positivo dobbiamo traslare a destra (dividere per 2)* 17N*, altrimenti traslarlo a sinistra (moltiplicare per 2), il tutto per* |M| *volte.*

**Esercizio 2** *La parte controllo dell'esercizio precedente é in figura [1.](#page-0-0)*

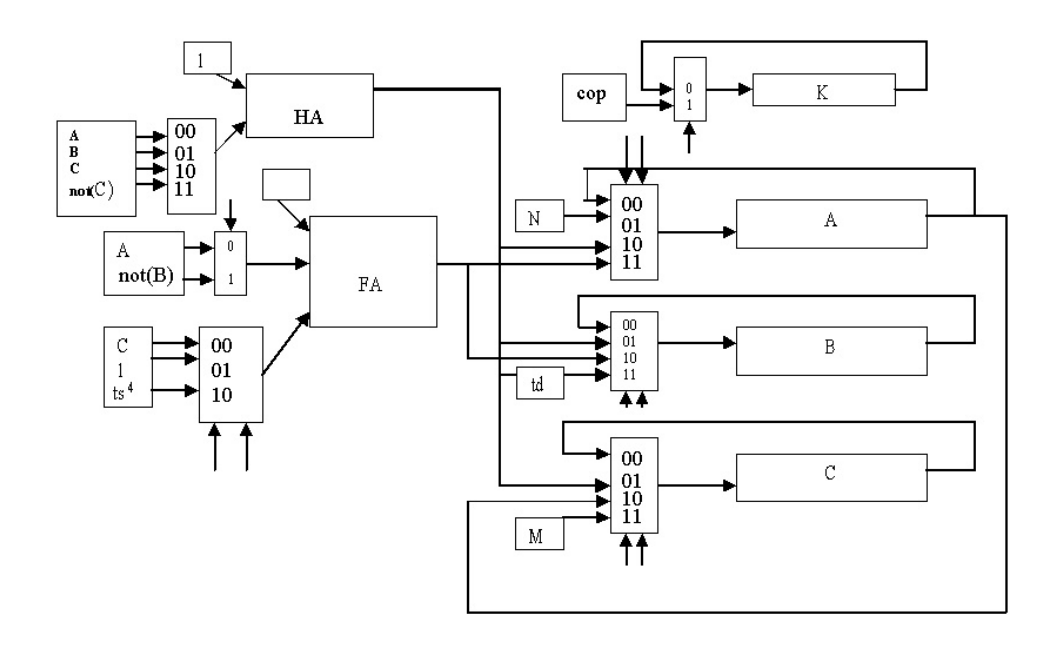

<span id="page-0-0"></span>*Figura 1:* Parte operativa dell'esercizio 1

**Esercizio 3** *Se indichiamo con* ai,j *l'elemento della matrice nella riga* i *e nella colonna* j*, quando arriviamo a "fine1" EAX contiene:*

 $max a_{10,j}$ 

*Da notare che, mentre la subroutine lascia in EAX il massimo elemento della riga, la sua prima istruzione fa sì che il valore massimo della riga precedente venga sovrascritto.*

## **Esercizio 4**

*4.1 Utilizzando la notazione del testo, é valida la seguente formula che descrive il ciclo di lettura:*

$$
\left(\mathcal{N}_{ws} + 2\right)T - \left(T_{ad} + T_{ds} + \frac{1}{2}T\right) \ge T_r
$$

*dove abbiamo indicato con*  $T = 10$ *ns la durata del ciclo di clock*  $(T = 1/f)$ , *e con*  $(\mathcal{N}_{ws} + 2)$ *il numero di cicli di clock necessari per completare l'operazione di lettura. Risolvendo rispetto a* Nws *otteniamo:*

$$
\mathcal{N}_{ws} \geq 6.2 \Rightarrow \mathcal{N}_{ws} = 7
$$

**4.2** *Il tempo necessario a compiere un'operazione di scrittura risulta essere di*  $(T_{hd} + T_{ad}) =$ 92ns, per un totale di  $T_w = 10$  cicli di clock.

**4.3** *L* 'operazione elementare (lettura + elaborazione + scrittura) comporta  $9 + 1 + 10 = 20$ *cicli di clock e coinvolge* 2 *byte. Il tempo per compiere l'operazione totale é perció:*

$$
\mathcal{T}_{op} = 20T \cdot \frac{N}{2} = 10^{-3} sec
$$

*4.4 Se voglio diminuire il numero di wait state nell'operazione di lettura posso:*

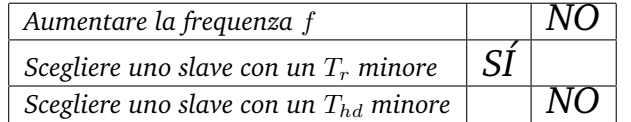

*Infatti, mentre aumentare la frequenza fa aumentare il numero di wait-states, e il tempo Thd é ininfluente per quanto riguarda l'operazione di lettura, il tempo di risposta T<sub>r</sub> é il parametro da abbassare per diminuire*  $N_{ws}$ *.* 

**Esercizio 5** *Con questi dati abbiamo che l'indirizzo virtuale a 32 bit puó essere diviso in due parti: l'offset (12 bit meno significativi), e numero di pagina virtuale (i restanti 17 bit).*

*5.1 Avere un indirizzo di page frame a 12 bit signica avere* 2 <sup>12</sup> *pagine fisiche, ciascuna da* 4 *kilobyte, quindi:*

$$
\mathcal{D}_{phys} = 16 Mbyte
$$

*5.2 Per effettuare la traduzione da indirizzo virtuale a fisico bisogna accostare all'offset l'indirizzo del frame nel quale é memorizzata la pagina. Per ottenere questo valore basta ricavarlo dalla entry della tabella delle pagine indirizzata dal numero di pagina virtuale. Se peró il bit P di tale entry é a zero significa che la pagina non é correntemente in memoria fisica e quindi viene sollevato un page fault. Abbiamo perció:*

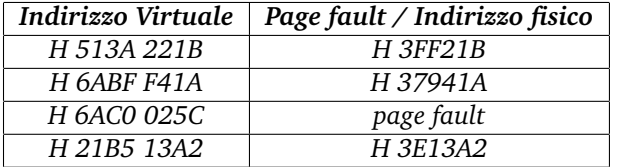